# **ConfiForms form with drag and drop and REST API**

This page demos how to make a drag and drop table, and make use of REST APIs

This demo will not work when used by anonymous users, as it uses REST APIs to update the records stored (changing their order). And this is not allowed for anonymous users, as anonymous users don't "own" a record and therefore the update will not happen

## form itself

⋒

⋒

### records

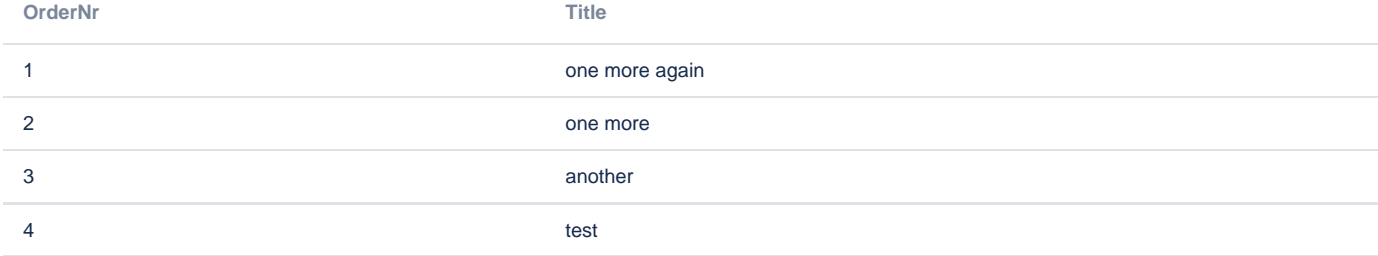

## Source

#### Source code for solution:

```
<p>form</p>
<ac:structured-macro ac:macro-id="fcf72246-a695-44d5-b265-b3991503ecf3" ac:name="confiform" ac:schema-version="
1" <ac:parameter ac:name="formName">f1</ac:parameter>
  <ac:rich-text-body>
     <ac:structured-macro ac:macro-id="6b21d235-3cb2-4f1c-b95c-1a7b09df9071" ac:name="confiform-entry-register" 
ac:schema-version="1">
       <ac:rich-text-body>
         <p>
          \text{chr}/\text{F}\langle/p>
       </ac:rich-text-body>
     </ac:structured-macro>
     <p>
       <ac:structured-macro ac:macro-id="76d1b01f-667b-4025-86a7-876f87dcdf3d" ac:name="confiform-field-
definition" ac:schema-version="1">
         <ac:parameter ac:name="fieldName">title</ac:parameter>
         <ac:parameter ac:name="fieldLabel">Title</ac:parameter>
         <ac:parameter ac:name="type">text</ac:parameter>
       </ac:structured-macro>
    \langle/p>
     <p>
       <ac:structured-macro ac:macro-id="82dec850-ce96-4cd6-8cf9-47e641e8904f" ac:name="confiform-field-
definition" ac:schema-version="1">
         <ac:parameter ac:name="fieldName">ordernr</ac:parameter>
         <ac:parameter ac:name="fieldLabel">OrderNr</ac:parameter>
         <ac:parameter ac:name="type">number</ac:parameter>
       </ac:structured-macro>
    \langle/p>
     <ac:structured-macro ac:macro-id="9b0d4fb7-95c2-435f-8f17-9efa58addf21" ac:name="confiform-field-definition-
rules" ac:schema-version="1">
       <ac:parameter ac:name="condition">id:[empty]</ac:parameter>
       <ac:parameter ac:name="fieldName">ordernr=(ZEROIFEMPTY("[entry.ordernr]")+1)</ac:parameter>
       <ac:parameter ac:name="action">Lookup and set value</ac:parameter>
```

```
 <ac:parameter ac:name="values3">ordernr DESC LIMIT 1</ac:parameter>
    </ac:structured-macro>
  </ac:rich-text-body>
</ac:structured-macro>
<p>records</p>
<ac:structured-macro ac:macro-id="fbf5adfd-f16a-48a9-9b3b-ea03ce35bdf9" ac:name="confiform-table" ac:schema-
version="1">
  <ac:parameter ac:name="formName">f1</ac:parameter>
  <ac:parameter ac:name="sort">ordernr ASC</ac:parameter>
  <ac:rich-text-body>
    <p>
      <ac:structured-macro ac:macro-id="c3b75cf6-477a-49b2-9f8e-d9267c81dceb" ac:name="confiform-field" ac:
schema-version="1">
        <ac:parameter ac:name="fieldName">ordernr</ac:parameter>
      </ac:structured-macro>
   \langle/p>
    <ac:structured-macro ac:macro-id="33d8e448-f88d-4f62-94b7-05ba87601181" ac:name="confiform-field" ac:schema-
version="1">
      <ac:parameter ac:name="fieldName">title</ac:parameter>
    </ac:structured-macro>
   {\tt <p>}chr/s\langle/p>
  </ac:rich-text-body>
</ac:structured-macro>
<ac:structured-macro ac:macro-id="c0a424df-5b20-486c-8045-71b66e9e9814" ac:name="html" ac:schema-version="1">
  <ac:plain-text-body><![CDATA[var fixHelperModified = function(e, tr) {
    var $originals = tr.children();
    var $helper = tr.clone();
    $helper.children().each(function(index) {
        AJS.$(this).width($originals.eq(index).width())
    });
    return $helper;
},
   updateIndex = function(e, ui) {
       AJS.$('td.cf ordernr span', ui.item.parent()).each(function (i) {
            var currentIndex = AJS.$(this).html();
           if (currentIndex != (i+1)) {
               var entryId = AJS.$(this).closest('tr').attr('confi-data-id');
               AJS.$.ajax({
                        url: 'https://wiki.vertuna.com/ajax/confiforms/rest/update.action?pageId='+ AJS.Meta.get
('page-id') +'&f=f&q=id:' + entryId + '&fv=ordernr:' + (i+1),
                        type: "GET",
                 async: true,
                 cache: false,
                         success: function (data) {
 } 
                           });
 }
           AJS.\(this).html(i + 1);
        });
    };
AJS.$(".cf_f_table tbody").sortable({
    helper: fixHelperModified,
    stop: updateIndex
});
</script>]]></ac:plain-text-body>
</ac:structured-macro>
```